## **IP BLOCKING**

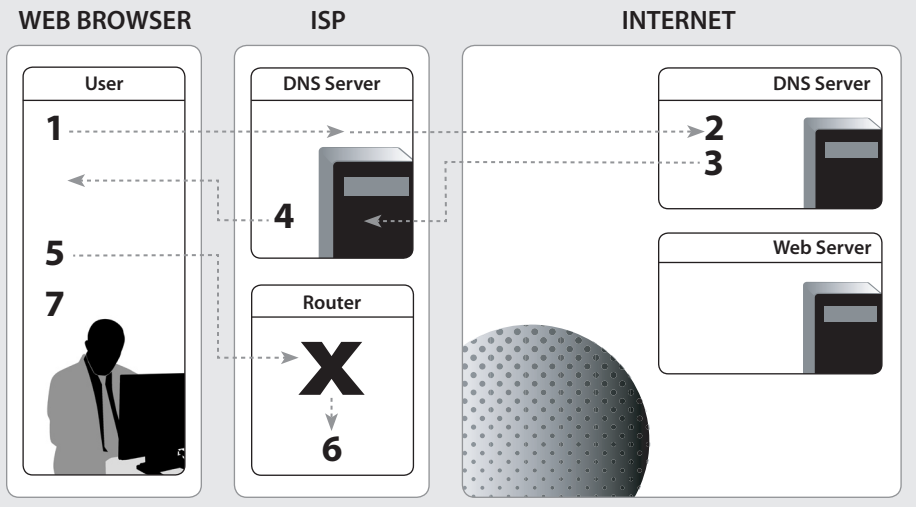

- **1.** User requests www.example.org/page.html
- **2.** DNS lookup for www.example.org
- **3.** Lookup response: www.example.org is 192.0.2.166
- **4.** www.example.org is 192.0.2.166
- **5.** Get web page: www.example.org/page.html at 192.0.2.166
- **6.** Router drops all packets to 192.0.2.166
- **7.** Browser concludes that www.example.org is inaccessible